Subject: reference/ConsoleDraw: problem with linking Posted by [Novo](https://www.ultimatepp.org/forums/index.php?t=usrinfo&id=269) on Sat, 23 May 2020 11:47:10 GMT [View Forum Message](https://www.ultimatepp.org/forums/index.php?t=rview&th=11037&goto=54047#msg_54047) <> [Reply to Message](https://www.ultimatepp.org/forums/index.php?t=post&reply_to=54047)

Undefined symbols for architecture x86\_64: "Upp::GetAllFacesSys()", referenced from: Upp::Font::FaceList() in Draw\$blitz.o "Upp::GetFontDataSys(Upp::Font)", referenced from: Upp::Font::GetData() const in Draw\$blitz.o "Upp::GetFontInfoSys(Upp::Font)", referenced from: Upp::GetFontInfo(Upp::Font) in Draw\$blitz.o "Upp::GetGlyphInfoSys(Upp::Font, int)", referenced from: Upp::IsNormal(Upp::Font, int) in Draw\$blitz.o Upp::GetGlyphEntry(Upp::Font, int, unsigned int) in Draw\$blitz.o "Upp::RenderCharacterSys(Upp::FontGlyphConsumer&, double, double, int, Upp::Font)", referenced from: Upp::Font::Render(Upp::FontGlyphConsumer&, double, double, int) const in Draw\$blitz.o ld: symbol(s) not found for architecture x86\_64 clang: error: linker command failed with exit code 1 (use -v to see invocation)

The same problem with ScatterDraw\_Demo, examples/AddressBookWeb.

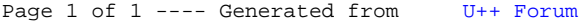